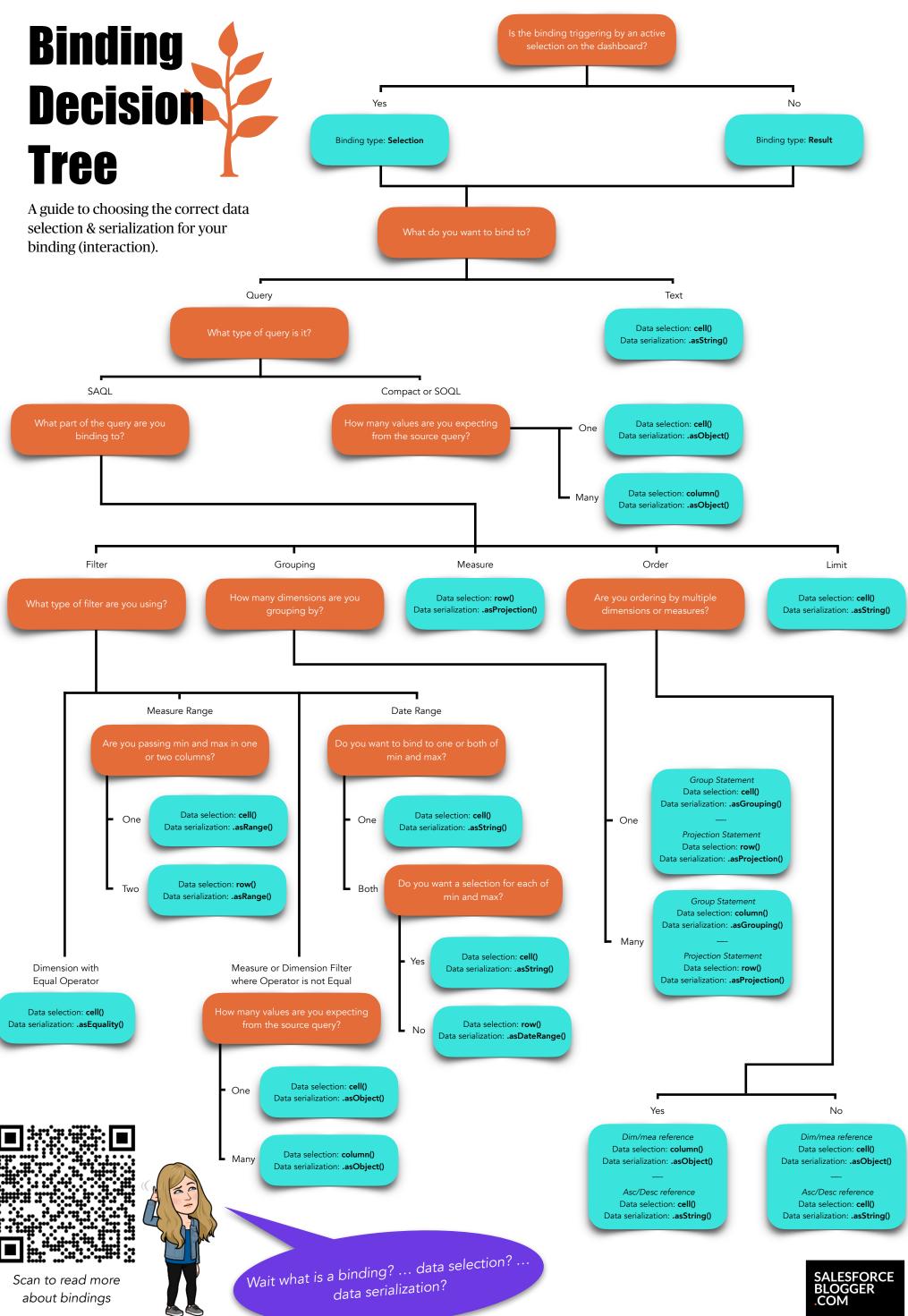

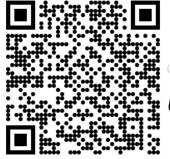

{{DATA & ANALYTICS}}